Le support de cours présenté est du niveau Bac Pro ELEEC à l'exception de 3 ou 4 diapositives qui débordent du référentiel , et que l'on peut supprimer le cas échéant sans nuire au sens général du document. Des liens renvoient vers des pages lorsque l'approfondissement d'une notion est nécessaire.

# **Étude du transformateur 3 ~ HTA/BT**

photo: transformateur sec ["trihal](http://eleectrotechnique.fr/wp-content/uploads/2013/08/trihal-fiche-technique-ff26p.pdf)" Schneider.

- Le **transformateur triphasé** règle et achemine, à chaque instant, la tension issue des centrales de production d'énergie à travers tout le territoire.
- La tension **[triphasée](http://eleectrotechnique.fr/wp-content/uploads/2013/08/Pourquoi-distribue-t-on-l%E2%80%99%C3%A9nergie-en-triphas%C3%A9e.pdf)** produite est d'abord transportée en HT pour être ensuite distribuée en B.T aux clients. La valeur de la tension livrée a pour valeur: (**400V/230V**)
- Ces deux fonctions (élévateur et abaisseur de tension) sont assurées par le transformateur triphasé. Par ailleurs , l'isolation galvanique entre enroulement HT et BT réalisée par le transformateur permet la modification du [S.L.T](http://eleectrotechnique.fr/wp-content/uploads/2013/09/Les-sch%C3%A9mas-de-liaison-%C3%A0-la-terre.pdf).

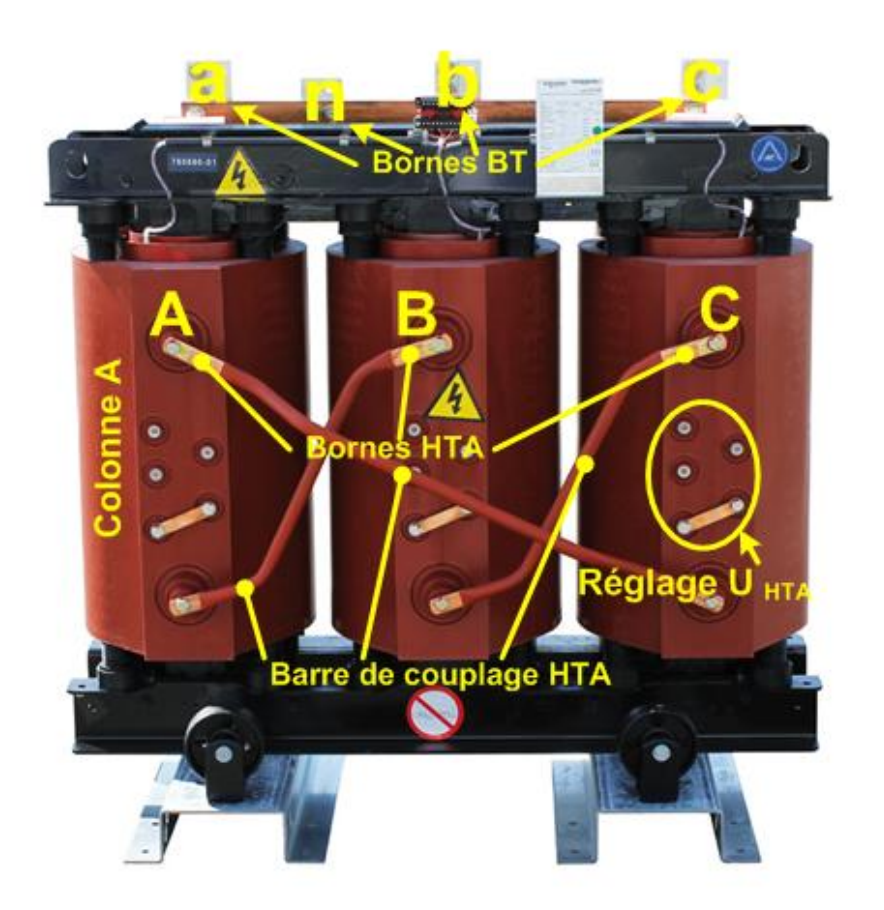

**Structure: (Sec trihal)** 

- Un circuit magnétique constitué de 3 colonnes
- 6 Bornes HTA (lettres majuscules)
- 4 Bornes BT si n (lettres minuscules)

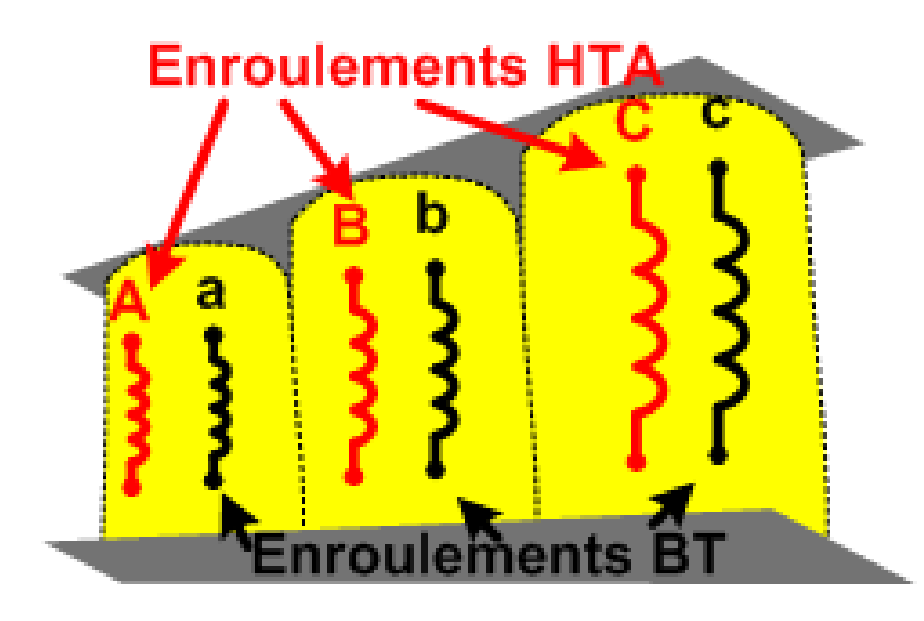

### **Les enroulements:**

- 6 enroulements: 2 par colonnes
- 3 enroulements en HTA: 1 par phase
- 3 enroulements en BT: 1 par phase

Le point **neutre** est commun aux 3 enroulements.

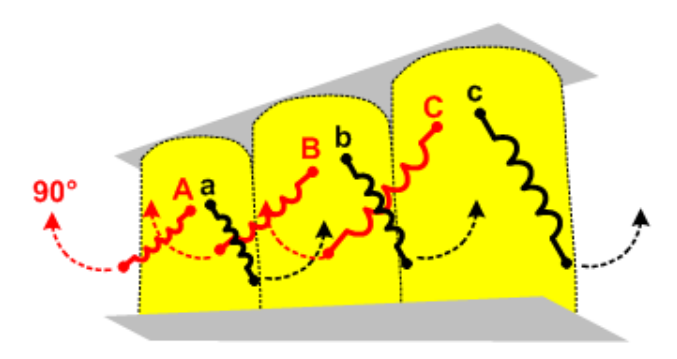

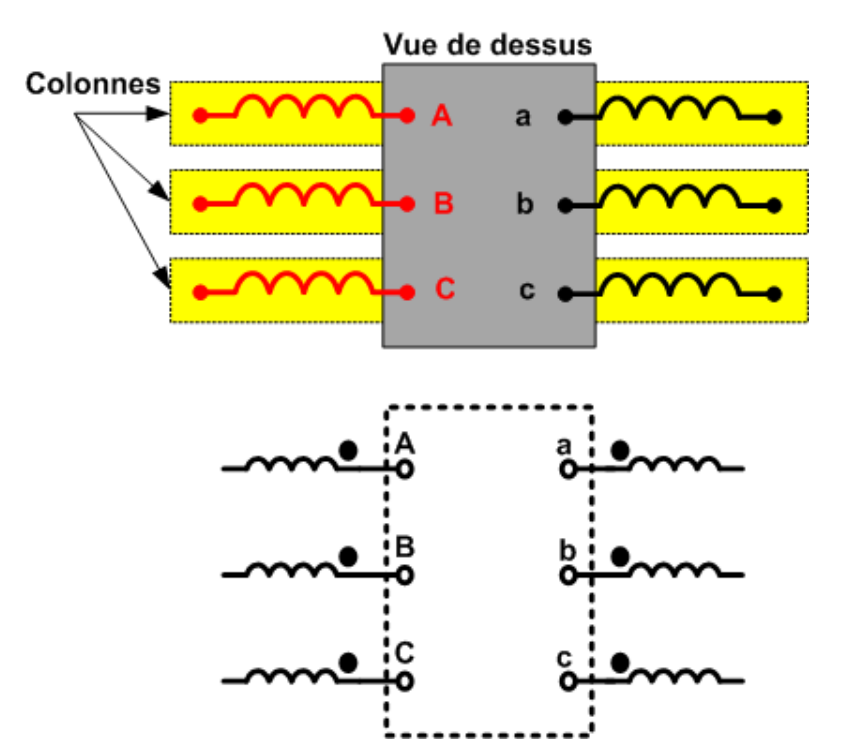

**Symbole et représentation:**

- Le transformateur est représenté vu de dessus avec les enroulements relevés à 90° de chaque coté de la boite de connexion: chaque colonne constitue un transformateur monophasé.
- Les points à l'extrémité des enroulements sont des indicateurs de **[polarité](http://eleectrotechnique.fr/wp-content/uploads/2013/08/Loi-d%E2%80%99Hopkinson-appliqu%C3%A9e-au-Yz.pdf)**.

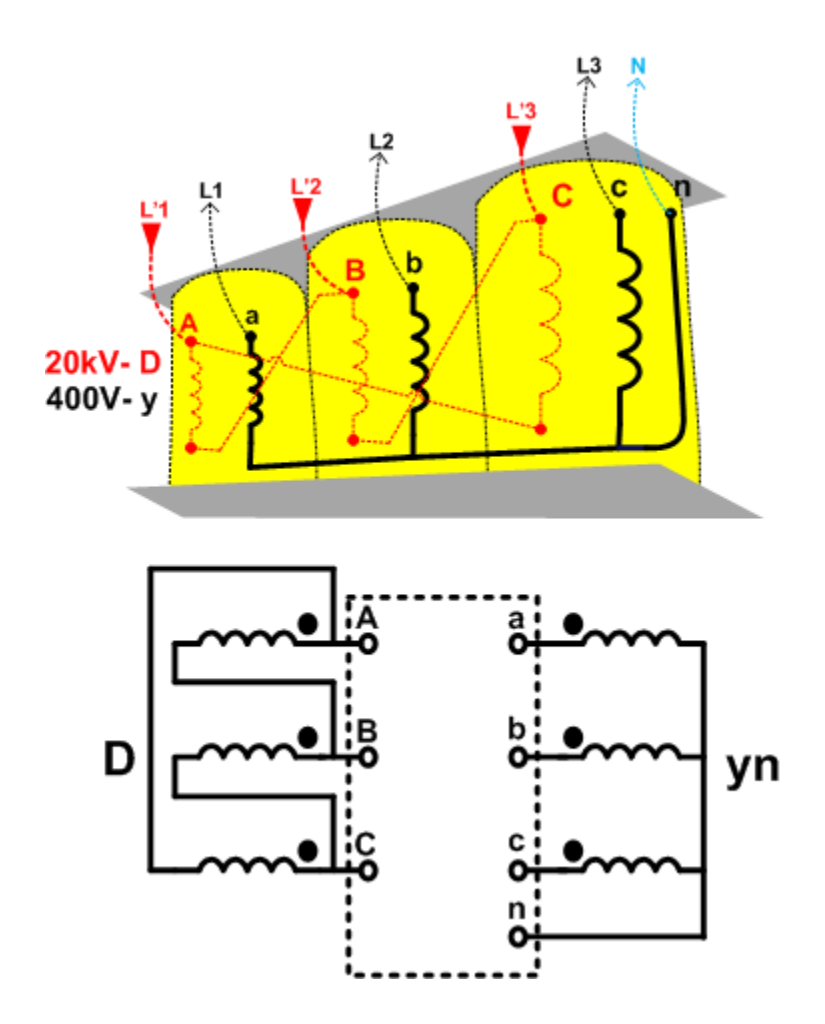

**Couplage des enroulements:**

3 **couplages** sont possibles:

- **HTA**: étoile (**Y**) ou triangle (**D**)
- **BT**: étoile (**y**) ou triangle (**d**) ou zigzag (**z**)
- Si neutre existe (**n**)
- (N) n'a pas d'intérêt côté HT.

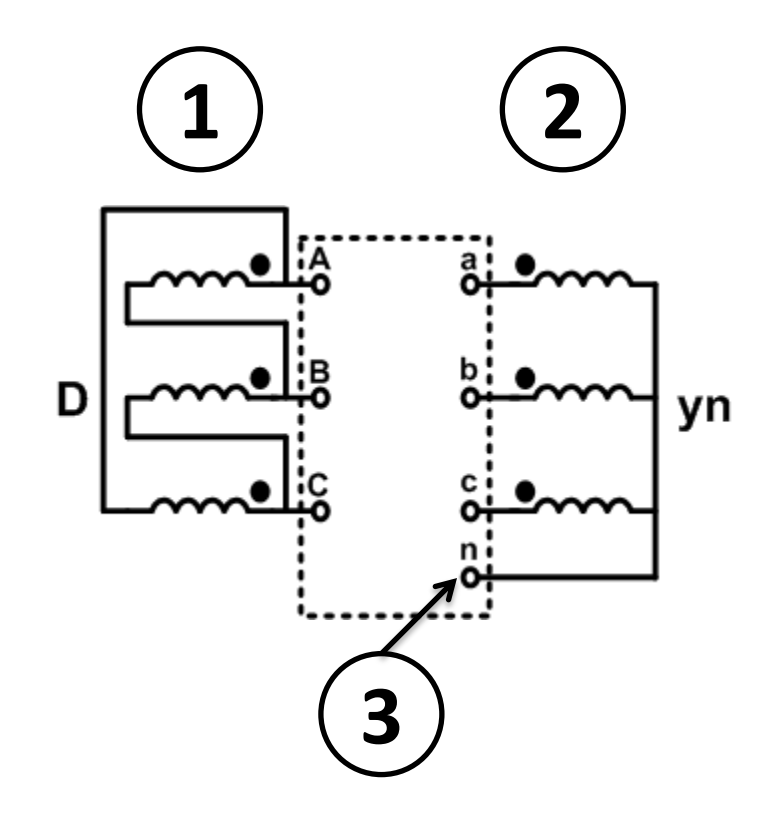

### **Désignation:**

- **1 + 2 + 3 + indice horaire**  (voir diapo suivante)
- Dans le cas présent:

### **Dyn11**

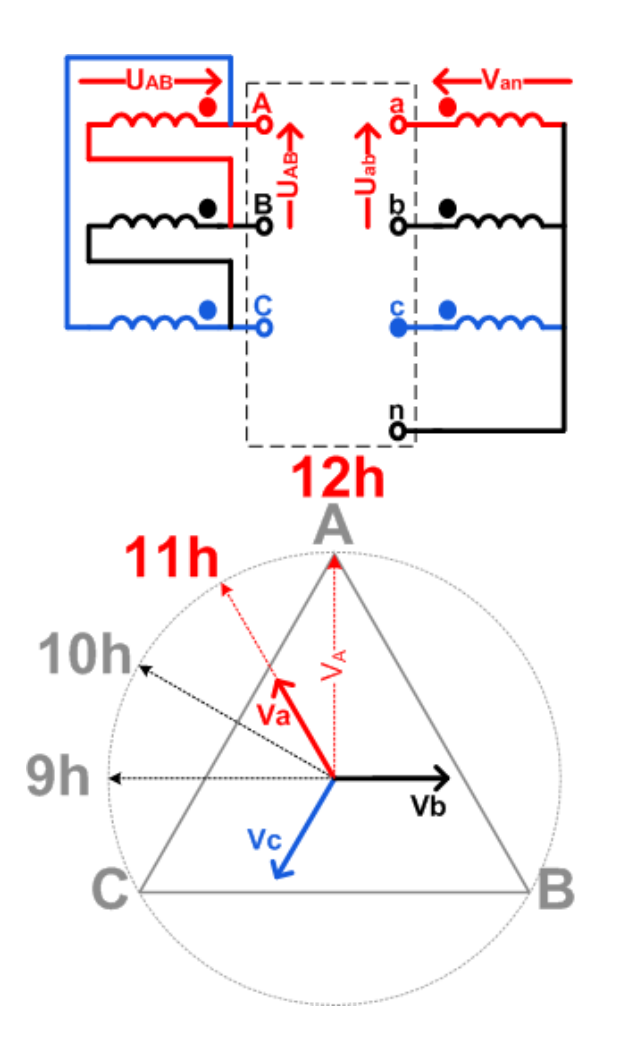

**Indice horaire:**

- C'est le déphasage mesuré entre **UBT** et son homologue **UHTA** .  $\vec{r}$  ,  $\vec{r}$  ,  $\vec{r}$
- $\boldsymbol{\Delta}_{ABC} = \vec{\mathbf{U}}_{AB} + \vec{\mathbf{U}}_{BC} + \vec{\mathbf{U}}_{CA}$  $\Delta_{ABC} = \vec{U}_{AB} + \vec{U}_{BC} +$
- $V_{\text{an}}$  est en phase avec  $U_{\text{AR}}$  et déphasé de 30° en avance par rapport à V<sub>A</sub> (12h) .

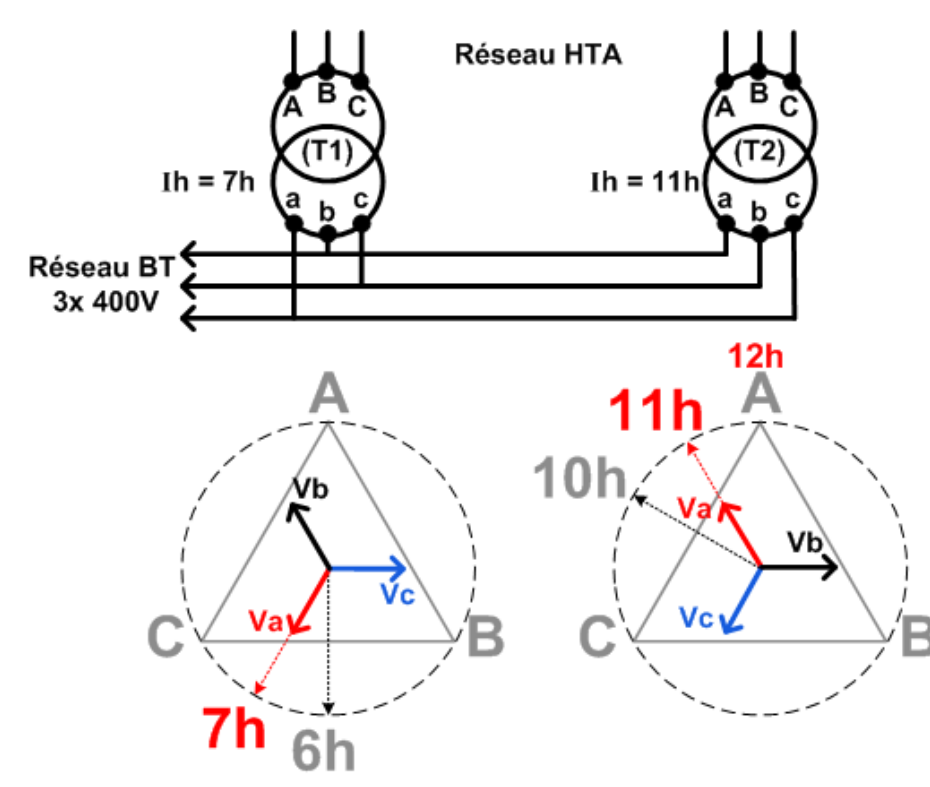

### **A quoi sert l'Ih?**

- Deux transformateurs peuvent être couplés en parallèle s'ils possèdent un indice horaire égal ou compatible. Ici le couplage entre **(T1)** et **(T2)** est possible car:
	- $Va_{(T1)} VC_{(T2)} = 0$

• 
$$
Vb_{(T1)} - Va_{(T2)} = 0
$$

•  $VC(T1) - Vb(T2) = 0$ 

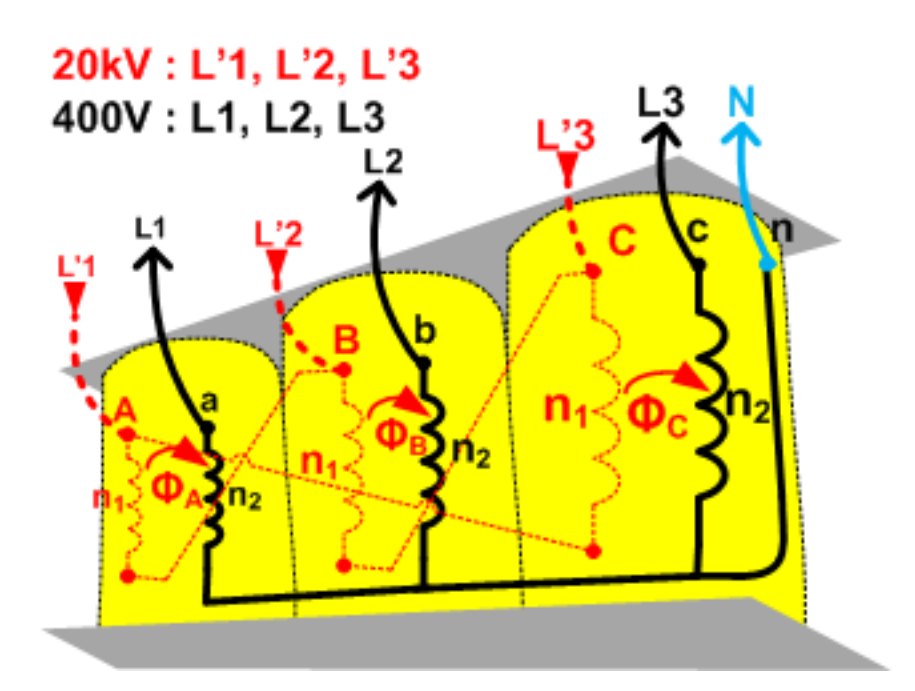

**Fonctionnement:** l'Induction

• Dans chaque colonne A,B et C, l'enroulement **HTA** crée un flux magnétique **Φ** qui induit une tension **U** dans l'enroulement **BT** homologue: c'est la **[loi de](http://eleectrotechnique.fr/wp-content/uploads/2013/09/Loi-de-Faraday.pdf)  [Faraday](http://eleectrotechnique.fr/wp-content/uploads/2013/09/Loi-de-Faraday.pdf)**

**Explication** (sommaire): une variation de flux (**dΦ)** durant un intervalle de temps (**dt)** induit une tension **U** proportionnelle à son nombre de spires **n**, aux bornes de l'enroulement qu'il traverse.

$$
\mathbf{v}_2 = -\mathbf{n}_2 \frac{\mathrm{d}\Phi}{\mathrm{d}t}
$$

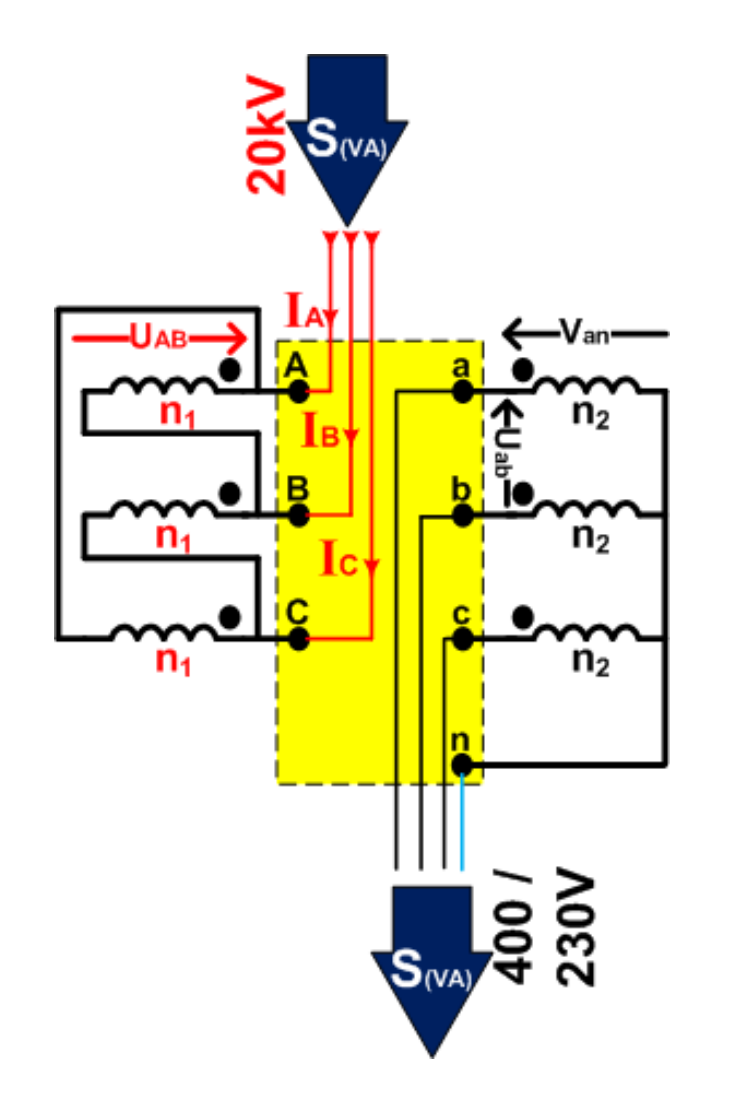

**Fonctionnement:** l'adaptation

Le transformateur appelle une puissance **S**(VA) du réseau **HTA** qu'il transfère vers l'installation BT aux pertes près (2 à 3% environ).

$$
S = \sqrt{3} \times U_{\text{HT}} \times I_{\text{HT}} \approx \sqrt{3} \times U_{\text{BT}} \times I_{\text{BT}}
$$

Le courant I<sub>BT</sub> s'ajuste de manière à conserver **Sprim = S sec**. Le rapport de transformation **m** permet de dimensionner les grandeurs.

$$
\mathbf{m} = \frac{\mathbf{U}_{\text{BT}}}{\mathbf{U}_{\text{HT}}} = \frac{\mathbf{I}_{\text{HT}}}{\mathbf{I}_{\text{BT}}} = \frac{\mathbf{n}_2}{\mathbf{n}_1}
$$

• **m<1** lorsque le transformateur est abaisseur de tension.

*Que vaut JAB pour un transformateur de 630kVA?*

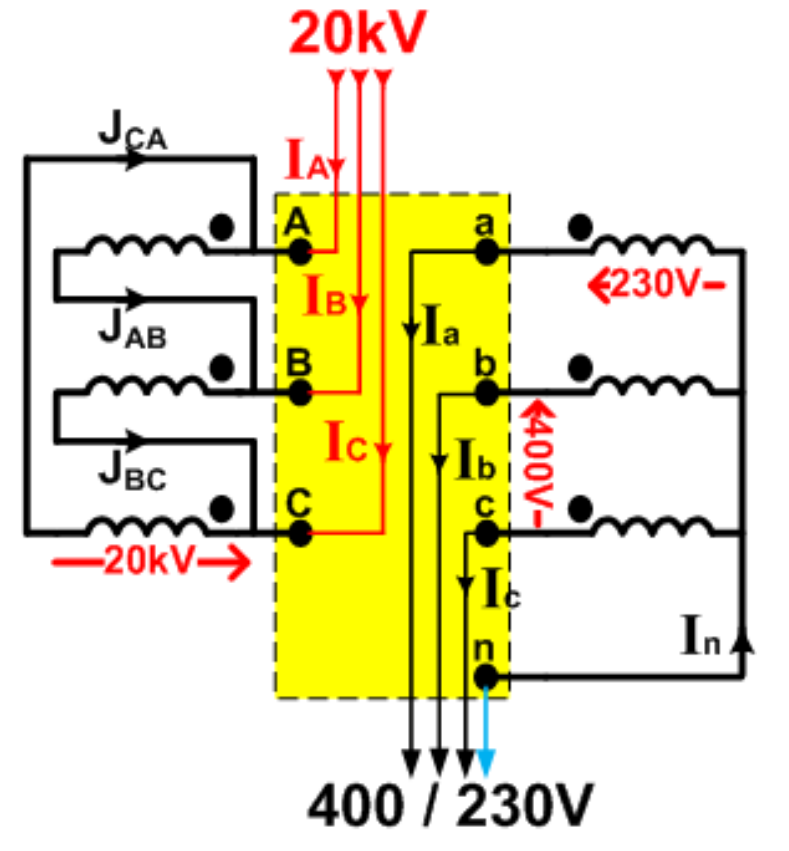

**Intérêt du Dyn :**

• En **triangle** l'enroulement **HTA** est parcouru par un courant **J**  et travaille sous pleine tension **U.** (utile si **I** est élevé)

$$
I_{\rm Enr} = J = \frac{I_{\rm Ligne}}{\sqrt{3}}
$$

• En **étoile** l'enroulement est parcouru par **I** mais est alimenté sous tension réduite: (utile si **U est** élevée)

$$
U_{\rm Enr} = V = \frac{U}{\sqrt{3}}
$$

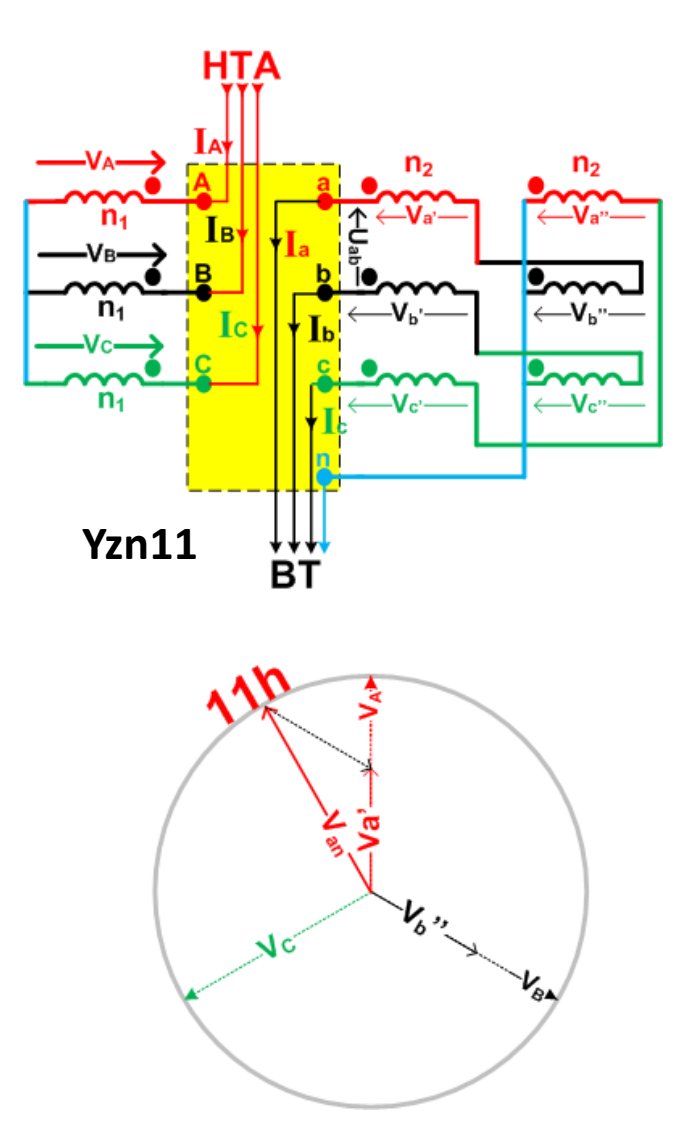

**Intérêt du z :**

Le 3<sup>ème</sup> couplage utilisé en distribution d'énergie est le couplage zigzag, surtout réalisé du côté BT. Le zigzag combine les avantages des couplages Y et D avec la particularité d'accepter un couplage Y sans neutre côté HTA car la composante [homopolaire](http://eleectrotechnique.fr/wp-content/uploads/2013/08/Loi-d%E2%80%99Hopkinson-appliqu%C3%A9e-au-Yz.pdf) est nulle:

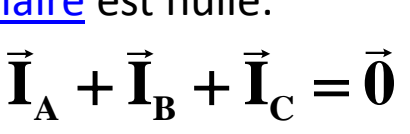

• Chaque colonne porte deux enroulements BT qui fournissent des tensions égales en module et en phase.

*Marc Sanchez - Lycées Paul Mathou – Gourdan-Polignan – BAC PRO ELEEC*

*A.N: Calculer et vérifier la valeur du rendement d'un Transformateur de 2500kVA après avoir répondu aux questions des 2 diapositives suivantes. [\(ressource](http://eleectrotechnique.fr/wp-content/uploads/2013/08/trihal-fiche-technique-ff26p.pdf))*

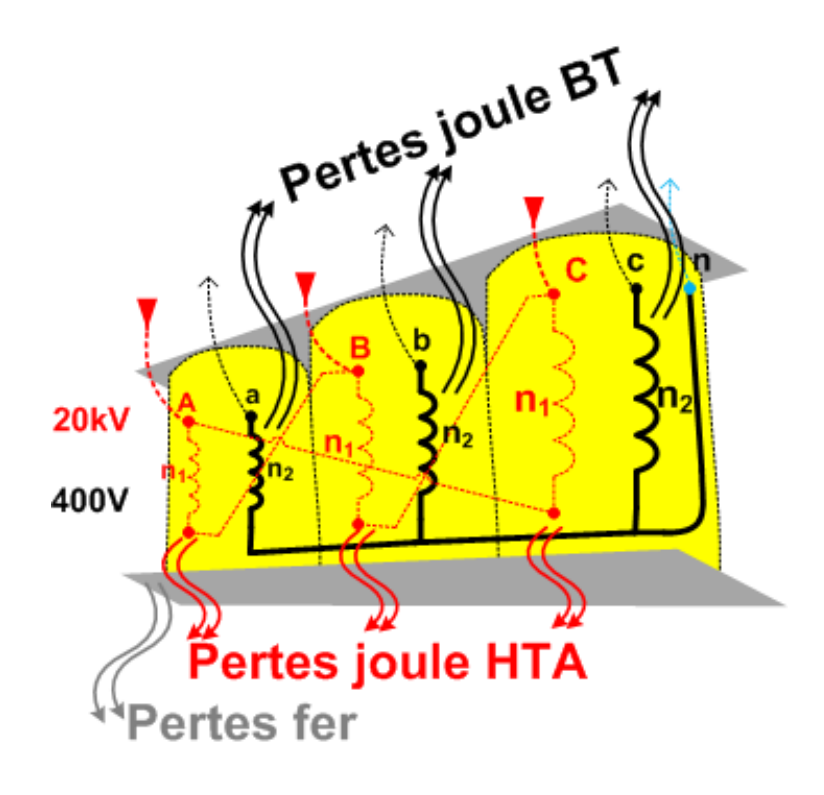

### **[Essais du transformateur:](http://eleectrotechnique.fr/wp-content/uploads/2013/08/plaque-transfo.jpg)**

• Après sa fabrication, le transformateur est testé: isolement, pertes fer, pertes cuivre,..etc. et le calcul de son [rendement](http://eleectrotechnique.fr/wp-content/uploads/2013/08/trihal-fiche-technique-ff26p.pdf) est effectué.

$$
\eta = \frac{P_2}{P_2 + \sum Pertes} = \frac{P_2}{P_2 + P_{\text{fer}} + P_{\text{Cuire}}}
$$

### *Les 3 diapositives suivantes portent sur un transformateur trihal de 2500kVA*

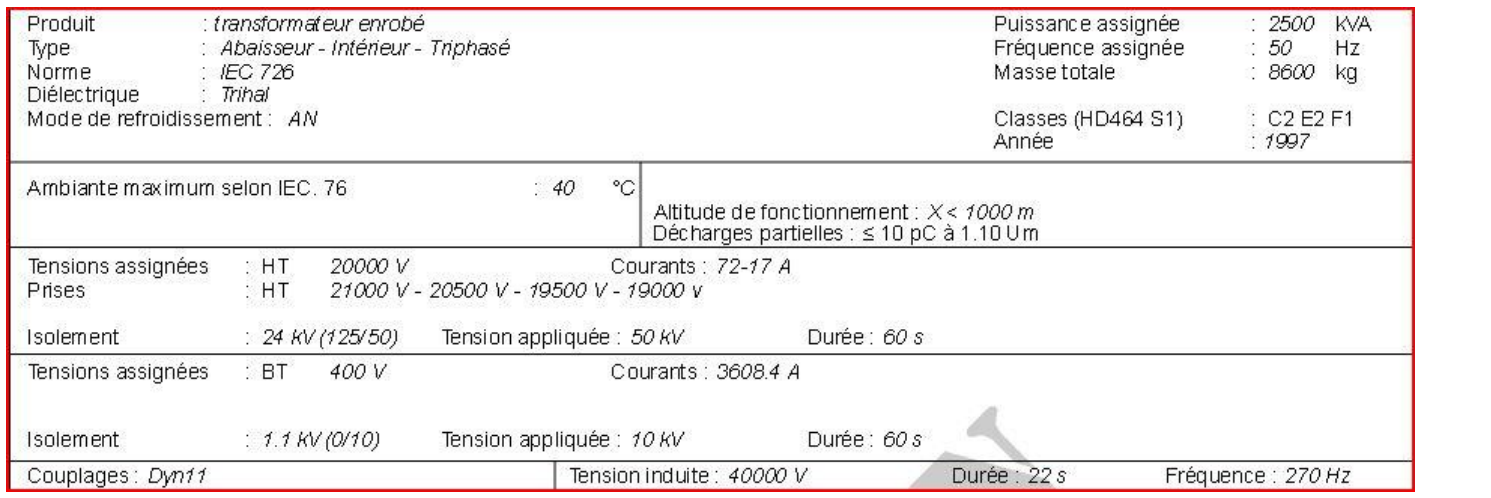

**On mesure rHT et rBT** entre bornes du transformateur couplé (essai en =).

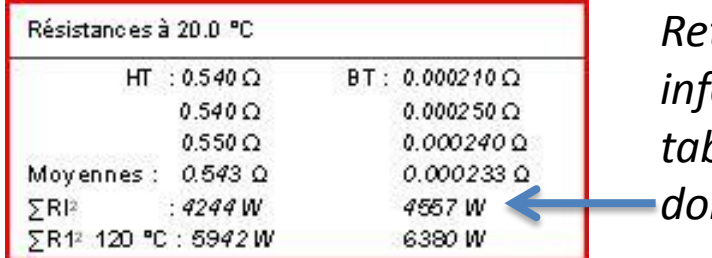

*Retrouver, en vous aidant des informations données dans les 2 tableaux, les valeurs des puissances données ci-contre.*

#### *Relever les pertes à vide d'un transformateur de 2500kVA [\(ressource\)](http://eleectrotechnique.fr/wp-content/uploads/2013/08/trihal-fiche-technique-ff26p.pdf)*

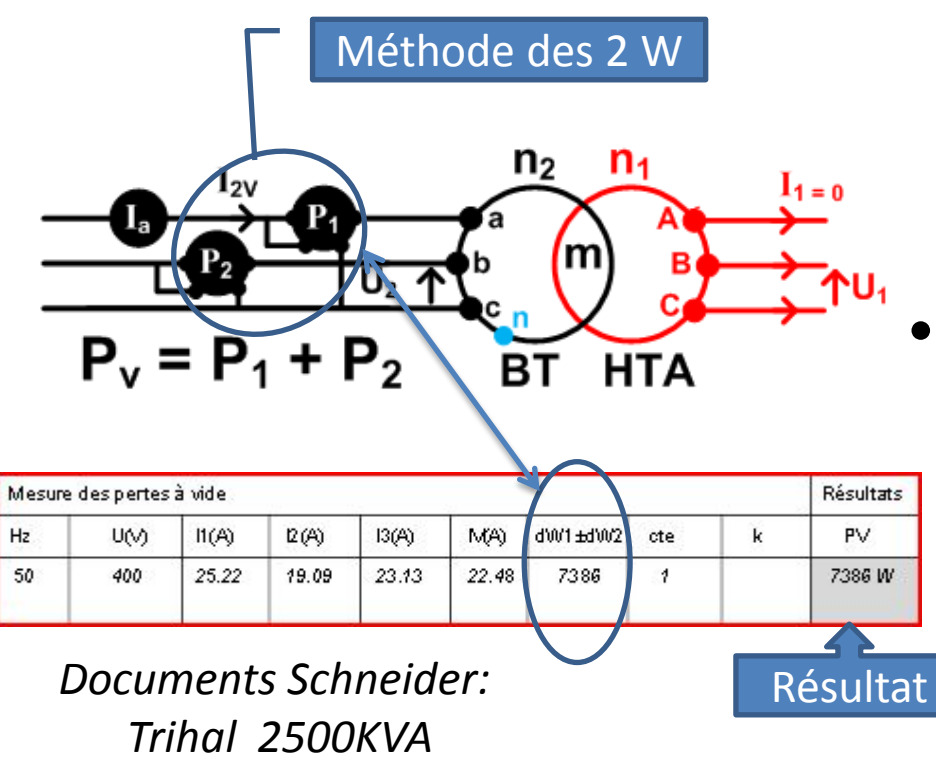

### **Pertes fer (à vide)**:

- Elles sont mesurées à partir de l'essai à vide et sont indépendantes de la charge.
- Le transformateur est alimenté en BT (+ simple).La puissance électrique mesurée est perdue dans le circuit magnétique.

#### *Relever les pertes cuivre à 120°C d'un transformateur de 2500kVA ([ressource\)](http://eleectrotechnique.fr/wp-content/uploads/2013/08/trihal-fiche-technique-ff26p.pdf)*

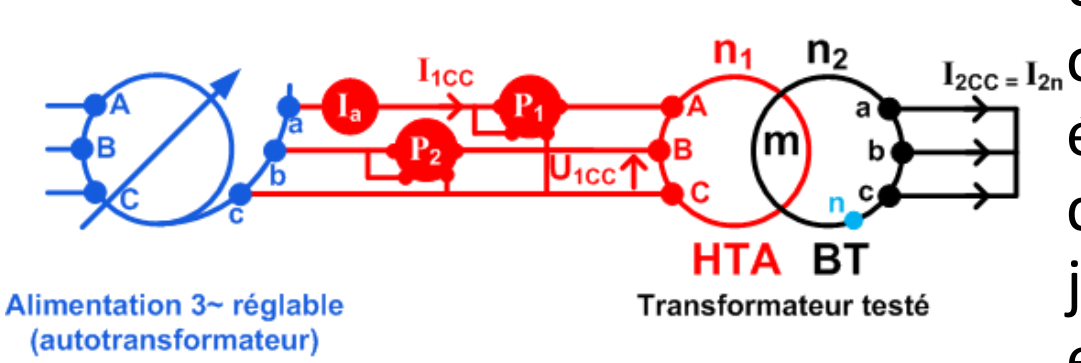

### **Pertes cuivre:**

• a,b et c sont mises en ct circuit et on règle U<sub>1</sub>cc (% de  $U_{HT}$ ) de manière à obtenir **I<sup>n</sup>** . La puissance électrique mesurée correspond aux pertes joule dans les enroulements HTA et BT.

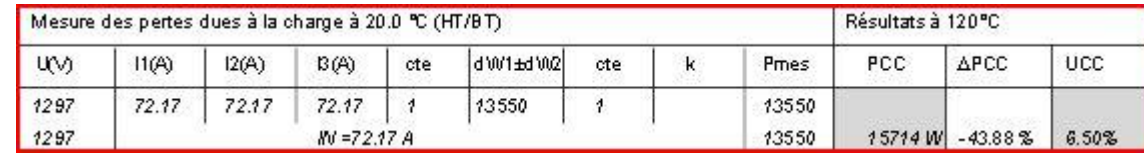

*Documents Schneider: Trihal 2500KVA*

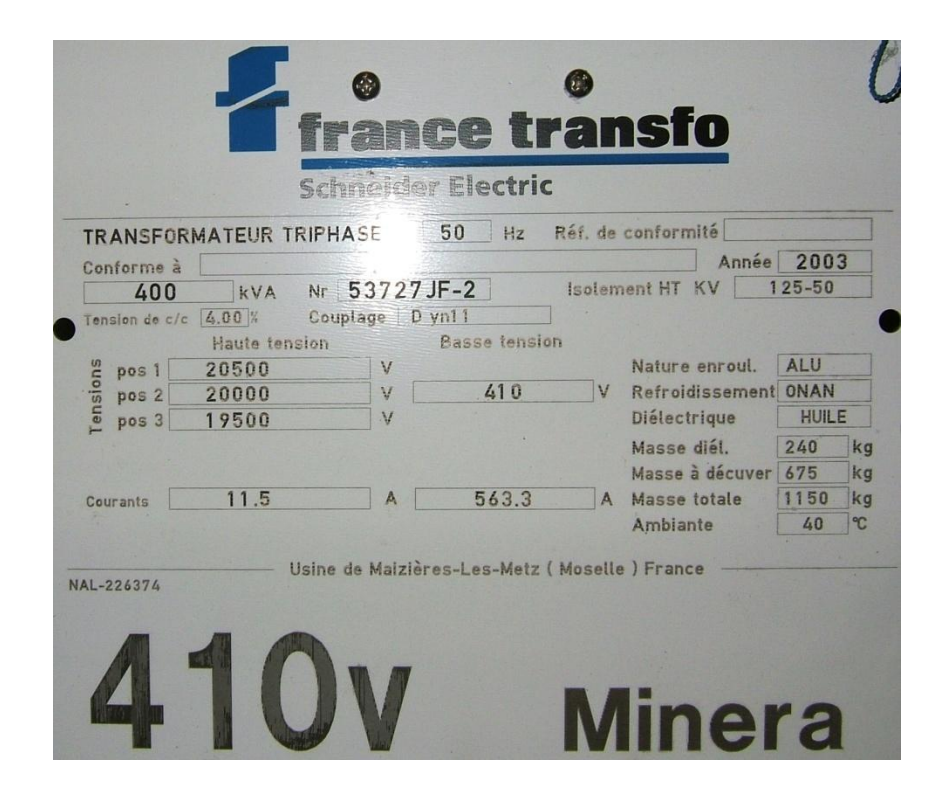

**Étude de cas:** [Ressources](http://eleectrotechnique.fr/wp-content/uploads/2013/08/minera-fiche-technique-cabine-export-100-3150-gef02c.pdf)

- la plaque signalétique ci-contre décrit Un transformateur de distribution **Dyn11** de **400kVA**:
- *Le transformateur est sec? oui non*
- *Retrouvez par le calcul la valeur 563,3A.*
- *UCC = 800V? oui non*
- *Calculer le rapport de transformation m des tensions et des courants.*

**fonctionnement en charge (un enroulement**): [simulateur](http://eleectrotechnique.fr/wp-content/uploads/2013/08/Transformateur.html)

• **zs**: [impédance d'un enroulement](http://eleectrotechnique.fr/wp-content/uploads/2013/08/imp%C3%A9dance-transformateur.jpg):

 $rs = 4,8m$  et  $xs = 16m$  (S=400kVA)

- **zc**: impédance de la charge.
- Le transformateur possède un comportement identique à tous les autres générateurs: La tension **V2** diminue avec le courant **I2** débité, c'est la chute de tension, introduite par l'impédance [zs](http://eleectrotechnique.fr/wp-content/uploads/2013/08/imp%C3%A9dance-transformateur.jpg) des enroulements.

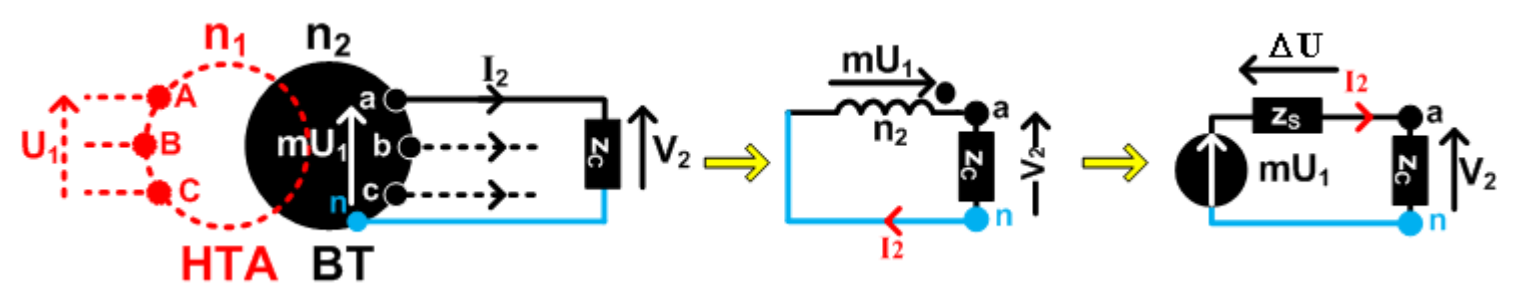

*Relever à l'aide du simulateur les grandeurs nominales du transformateur de 400kVA Marc Sanchez - Lycées Paul Mathou – Gourdan-Polignan – BAC PRO ELEEC*

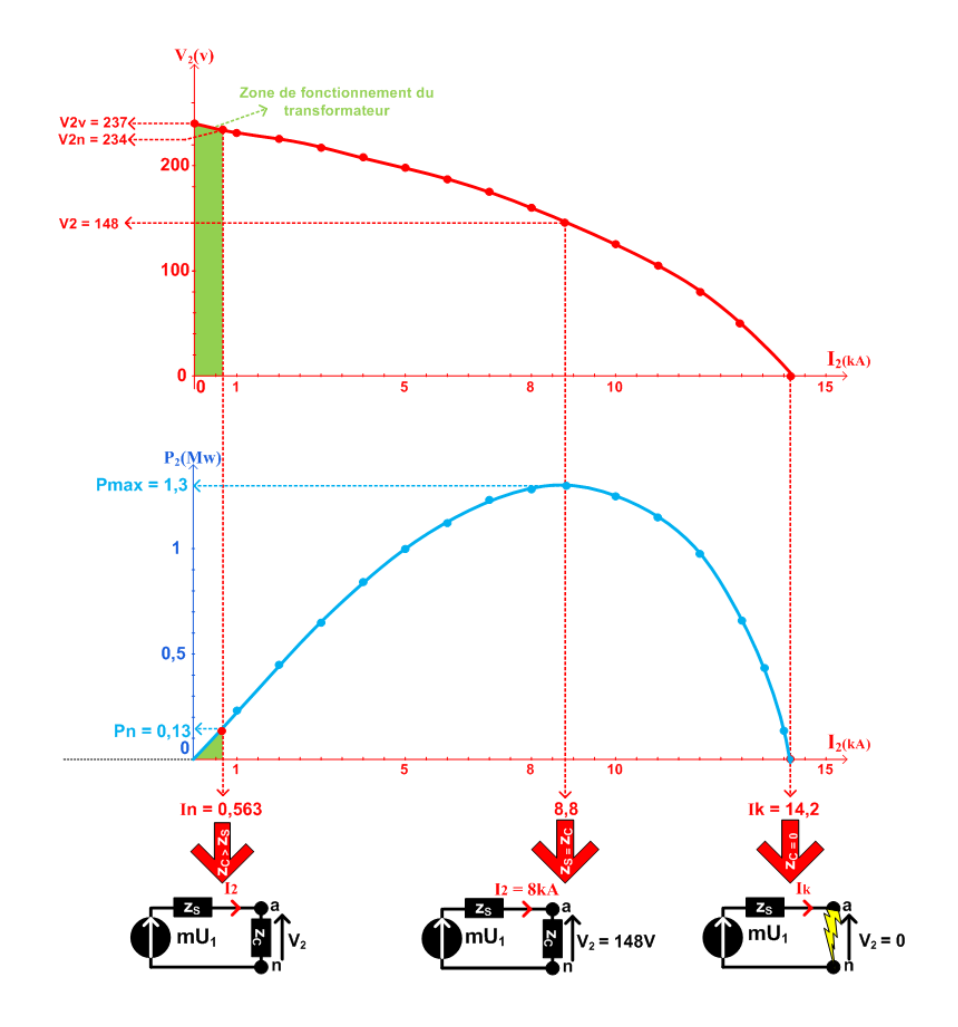

### *Caractéristique U2 = f(I2) du transformateur de 400kVA.*

- La plage de fonctionnement du transformateur correspond à la **zone coloriée en vert**.
- La non linéarité de la caractéristique augmente pour de très forte valeur de **I2.** Elle provient de l'impédance **[zs](http://eleectrotechnique.fr/wp-content/uploads/2013/08/imp%C3%A9dance-transformateur.jpg)** qui impose son déphasage lorsque zs > zc.
- La valeur max de la puissance consommée par la charge est obtenue lorsque **[zc = zs](http://eleectrotechnique.fr/wp-content/uploads/2013/08/Les-g%C3%A9n%C3%A9rateurs-et-continu.pdf)**

• L'impédance **ZS**

![](_page_21_Picture_2.jpeg)

• Modèle de l'enroulement lors d'un court-circuit

![](_page_21_Figure_4.jpeg)

*Quel est l'intérêt de connaître l'Ik du transformateur?*

**Courant de ct-ct: [Ik](http://eleectrotechnique.fr/wp-content/uploads/2013/08/caract%C3%A9ristiques-transformateur-de-distribution.jpg)**

- L'[I](http://eleectrotechnique.fr/wp-content/uploads/2013/08/caract%C3%A9ristiques-transformateur-de-distribution.jpg)<sub>[K](http://eleectrotechnique.fr/wp-content/uploads/2013/08/caract%C3%A9ristiques-transformateur-de-distribution.jpg)</sub> est la plus grande valeur I<sub>BT</sub> que peut fournir le transformateur.
- L'enroulement **BT** débite alors dans son [impédance](http://eleectrotechnique.fr/wp-content/uploads/2013/08/imp%C3%A9dance-transformateur.jpg) **Z<sup>s</sup>** sous **UBT.**
- Le modèle électrique du transformateur lors de l'essai en ct ct (vu précédemment et sous pleine tension (Ct Ct réel) permet d'illustrer le phénomène.
- *[Relever](http://eleectrotechnique.fr/wp-content/uploads/2013/08/caract%C3%A9ristiques-transformateur-de-distribution.jpg) l'Ik(A) du transformateur de 400kVA*
- *Calculer l'[Ik\(A\)](http://eleectrotechnique.fr/wp-content/uploads/2013/08/Calcul-Ik.pdf) [d](http://eleectrotechnique.fr/wp-content/uploads/2013/08/Calcul-Ik.pdf)u transformateur*